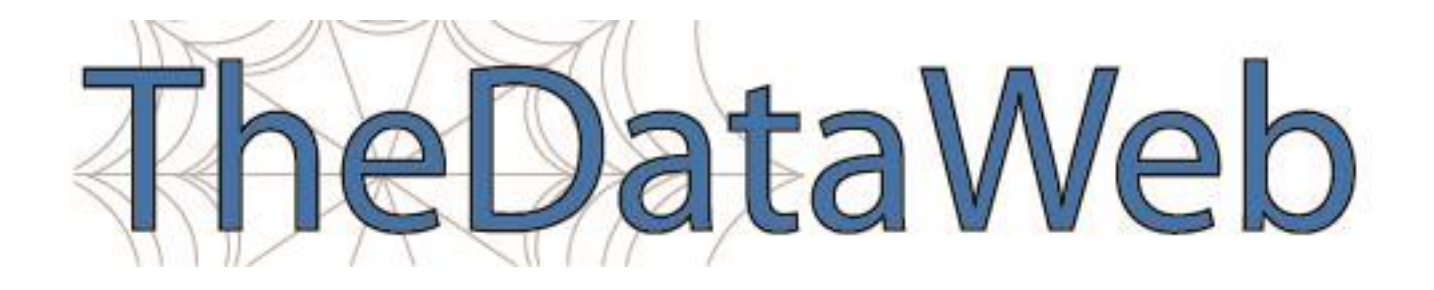

## **The Census Data API**

September 6, 2016 Tammy Anderson

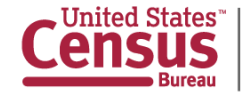

## **The Census Data API**

- Application Programming Interface
- **Data Service**
- Enables data providers to expose data in a standardized way
- Enables software developers to use Census Bureau data within their applications

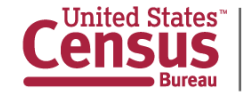

## **Advantages**

- Reduces the learning curve by standardizing across multiple datasets
- Access only the variables and geographies needed
- No need to host data on another server
- Gives immediate access to most current data
- No complex interface

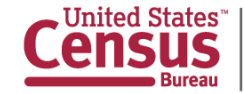

#### **Uses**

■ Supports mobile and web applications

**• Drives interactive data visualizations** 

■ Connects to statistical analysis software like R

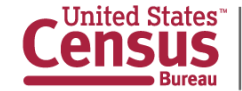

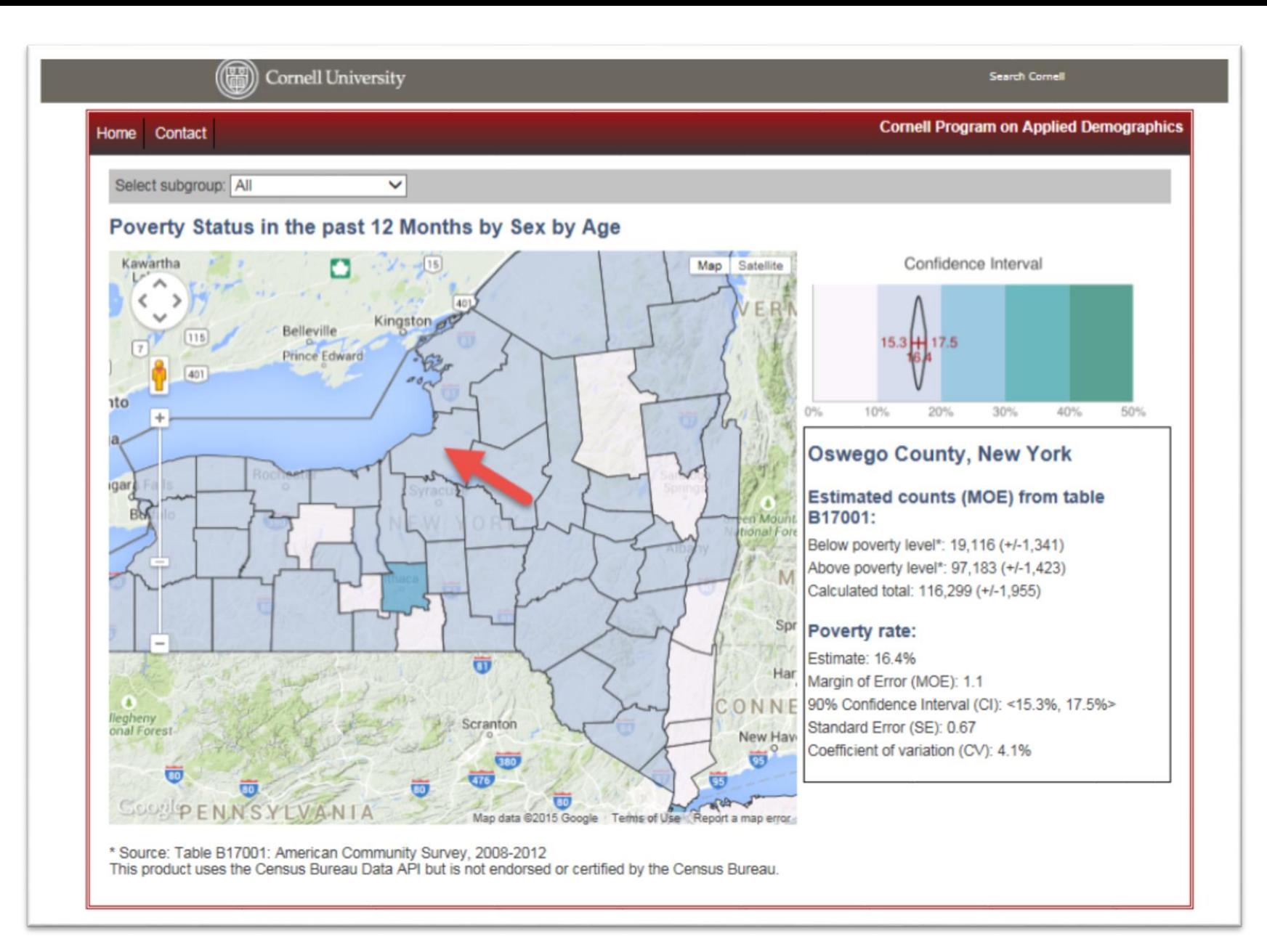

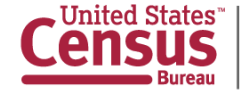

#### U.S. and World Population Clock &

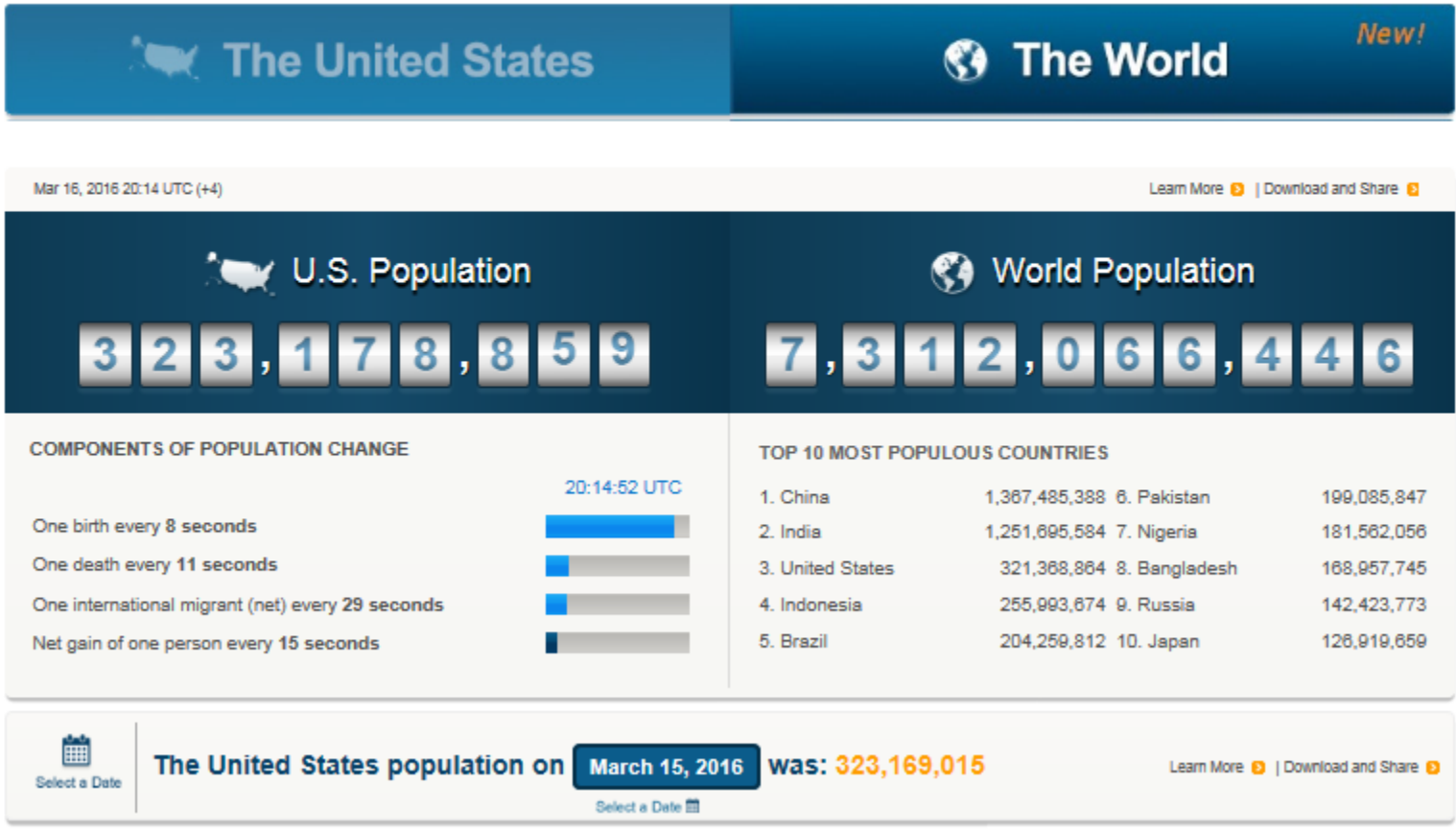

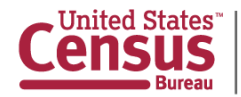

#### **Features**

- Uses your preferences to create a list of top 25 places and gives you information about each one.
- Uses the GPS feature in your phone to provide you with statistics for your current location.
- Uses statistics that are powered by the American Community Survey, which provides information on more than 40 topics for every neighborhood in the nation, ranging from education to commuting.
- Share the app with your friends so that they can find their 25 ideal places.

The dwellr app is just one example of how the Census Bureau is following the Digital Government Strategy by making its statistics more available anywhere. anytime and in any place. The Census Bureau does not collect or retain any information using this application. All information is stored only on your phone.

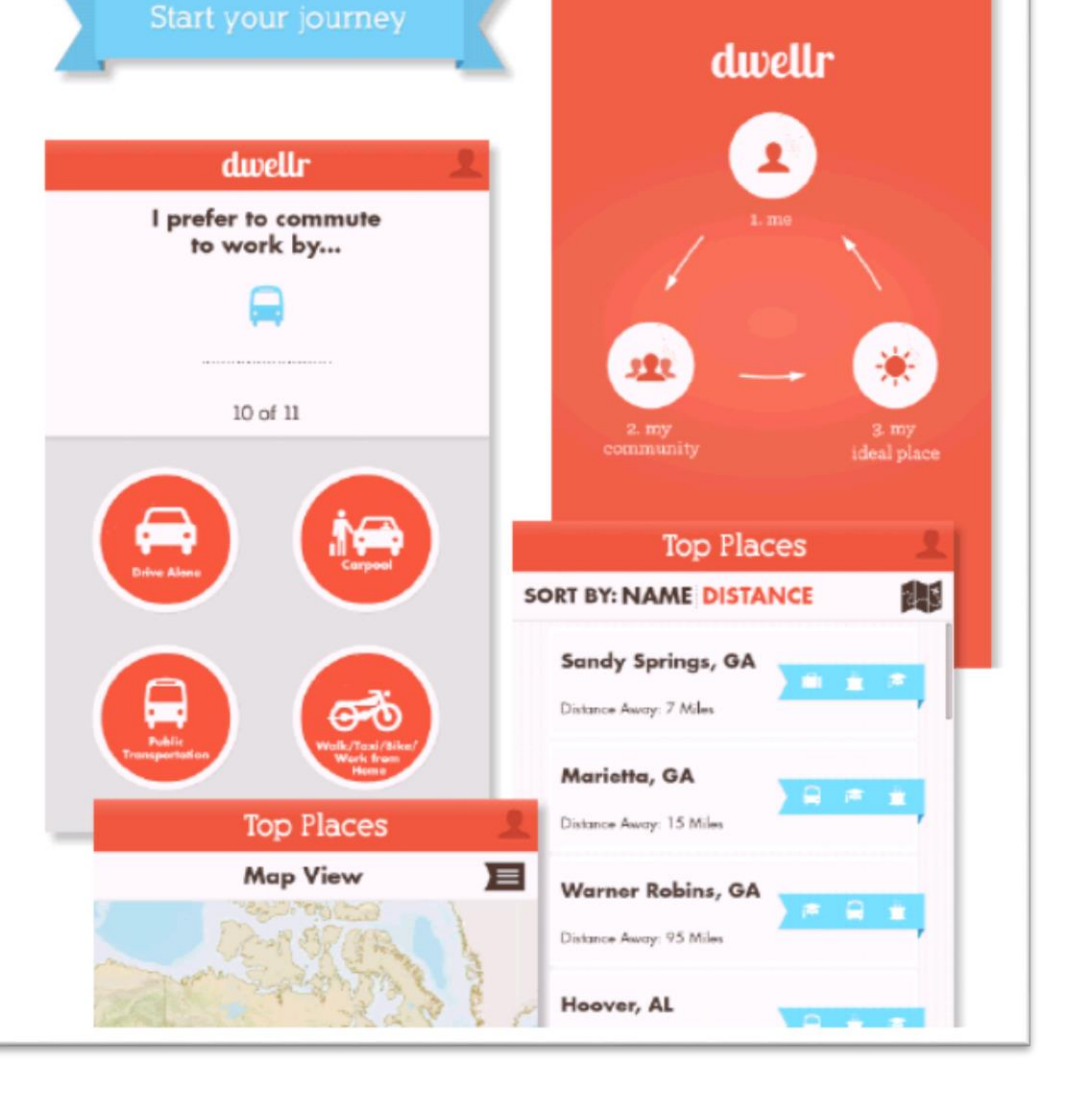

#### Source data tables

Full tables are available in the American FactFinder online tool and can also be accessed through the Census API

The dwellr app uses the following tables from the American Community Survey 5 Year Estimates:

**Total Population** B01001. Sex by Age

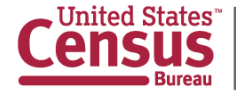

# **Using the API**

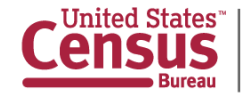

#### **Example: American Community Survey** http://api.census.gov/data/2013/acs1?get=NAME,B17001\_002E&for=state:\*

#### **B17001**

POVERTY STATUS IN THE PAST 12 MONTHS BY SEX BY AGE Universe: Population for whom poverty status is determined 2013 American Community Survey 1-Year Estimates

#### $\ll$  < 1 - 18 of 104 >  $>$

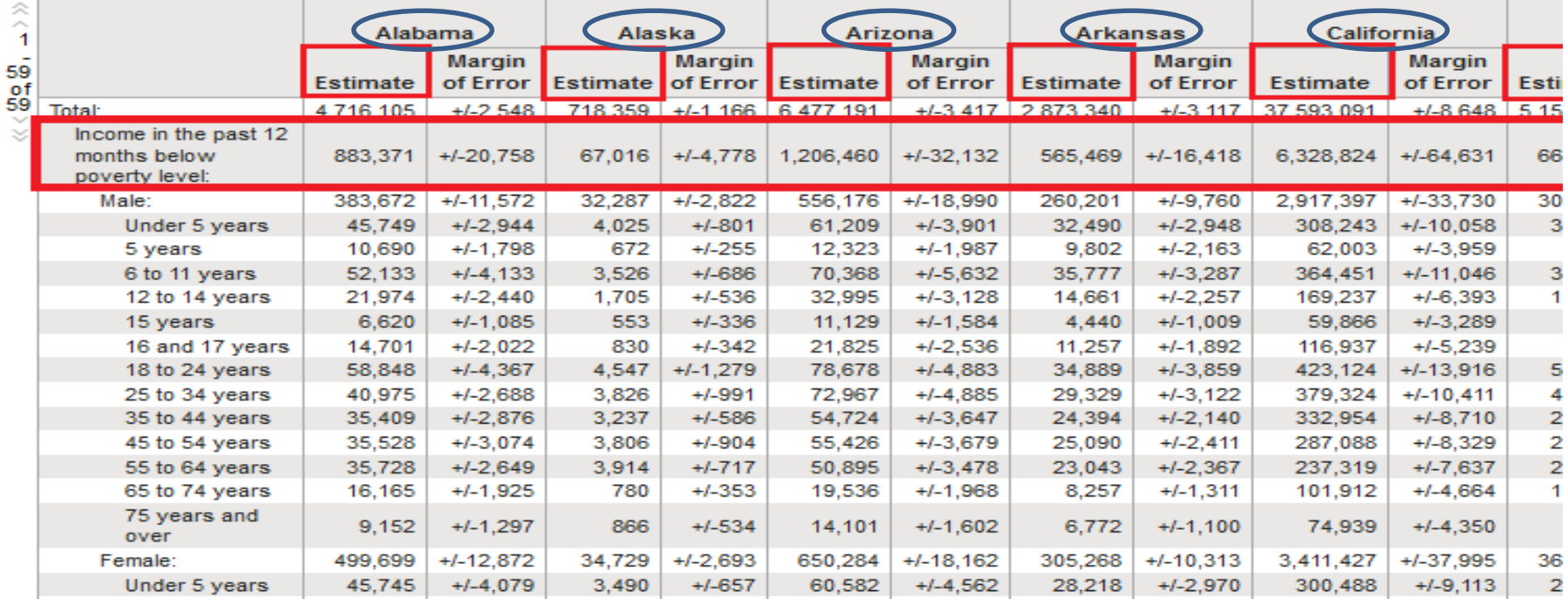

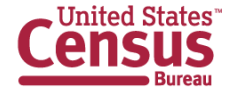

## **Output**

http://api.census.gov/data/2013/acs1?get=NAME,B17001\_002E&for=state:\*

#### **Returns data in json format that looks like this:**

```
[["NAME","B17001_002E","state"], 
["Alabama","883371","01"], 
["Alaska","67016","02"], 
["Arizona","1206460","04"],
["Arkansas","565469","05"], 
["California","6328824","06"],
```
Continued…

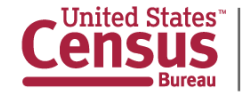

## **Four Easy Steps**

Identify the dataset you want to use

[http://api.census.gov/](http://api.census.gov/data.html) data.html [http://www.census.go](http://www.census.gov/developers/)

v/developers/

2 Identify items needed Variable names /variables.html Geography codes (usually FIPS)

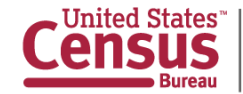

1

## **Four Easy Steps**

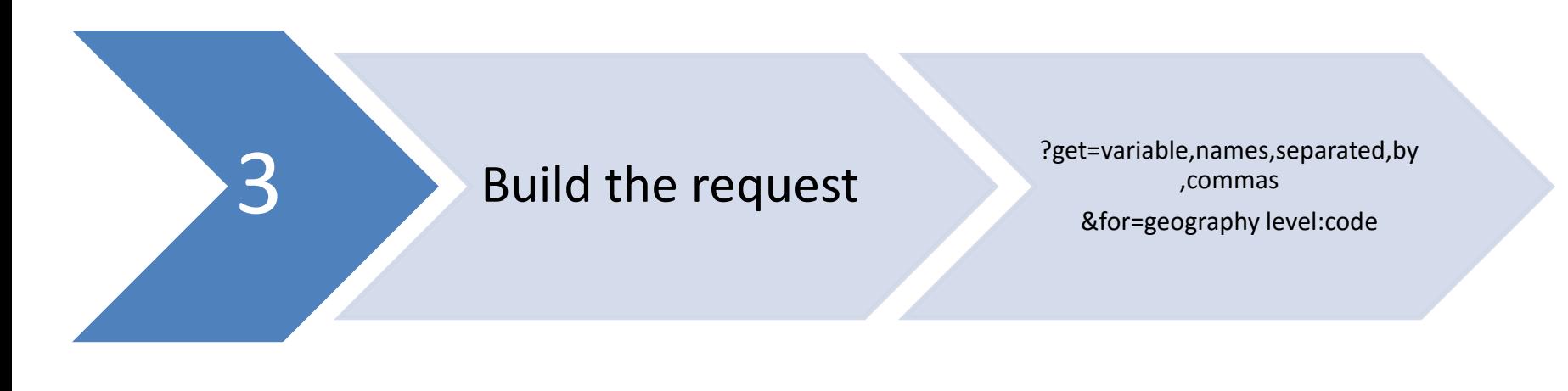

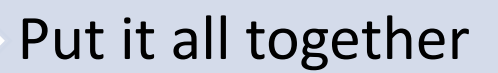

Attp://api.census.gov/data/2013/a<br>- http://api.census.gov/data/2013/a<br>- cs1?get=NAME,B17001\_002E&for= cs1?get=NAME,B17001\_002E&for= state:\*

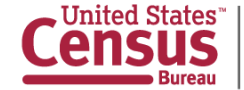

#### **Example: American Community Survey** http://api.census.gov/data/2013/acs1?get=NAME,B17001\_002E&for=state:\*

#### **B17001**

POVERTY STATUS IN THE PAST 12 MONTHS BY SEX BY AGE Universe: Population for whom poverty status is determined 2013 American Community Survey 1-Year Estimates

#### $\ll$  < 1 - 18 of 104 >  $>$

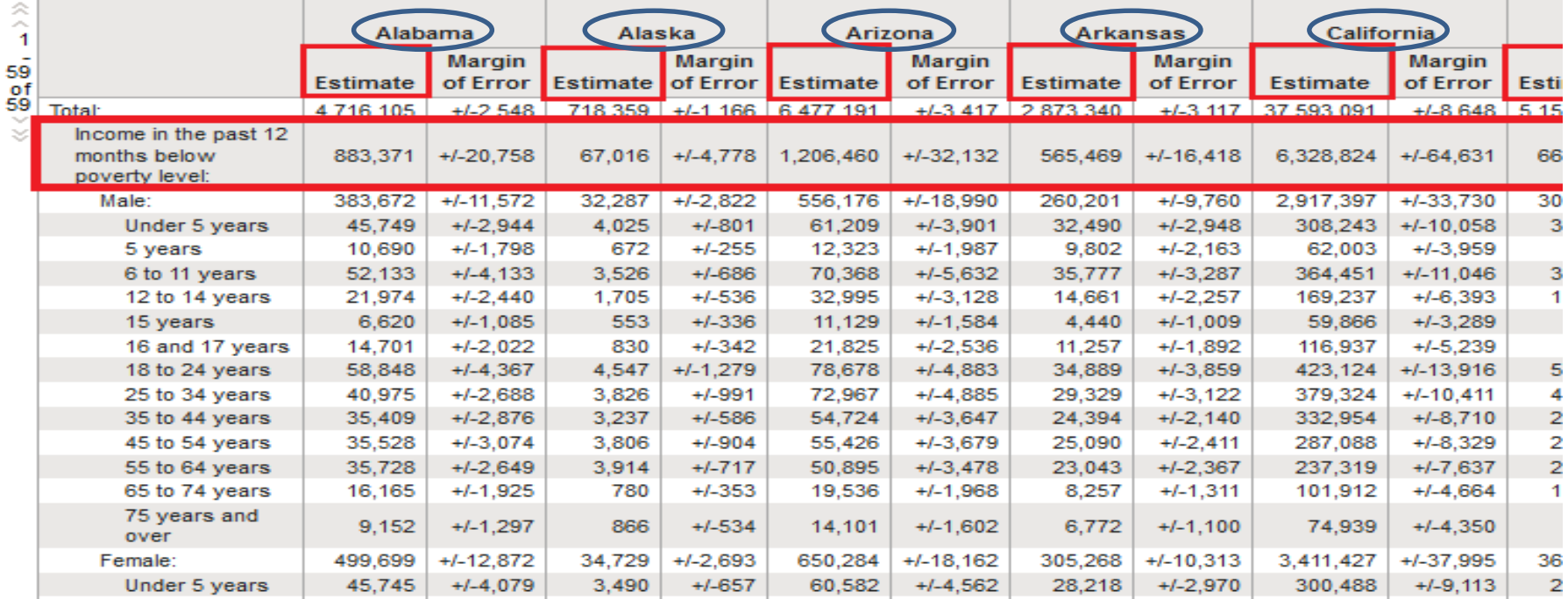

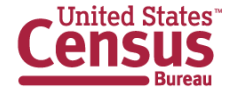

#### **API Discovery Tool**

#### Census API: Datasets in /data and its descendants

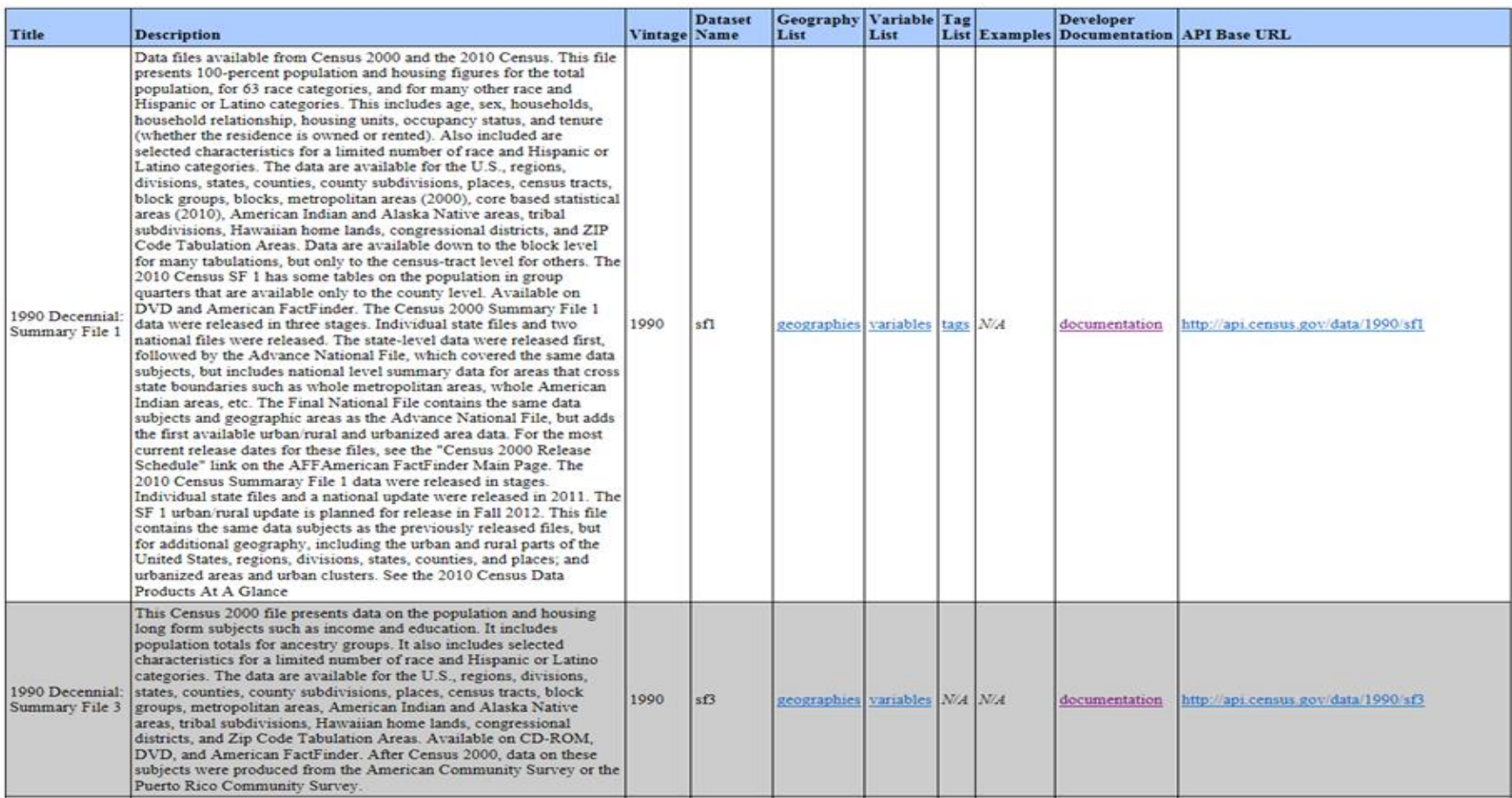

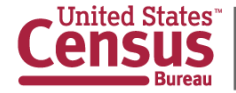

#### **http://api.census.gov/data**/2013/acs1?get= NAME,B17001\_002E&for=state:\*

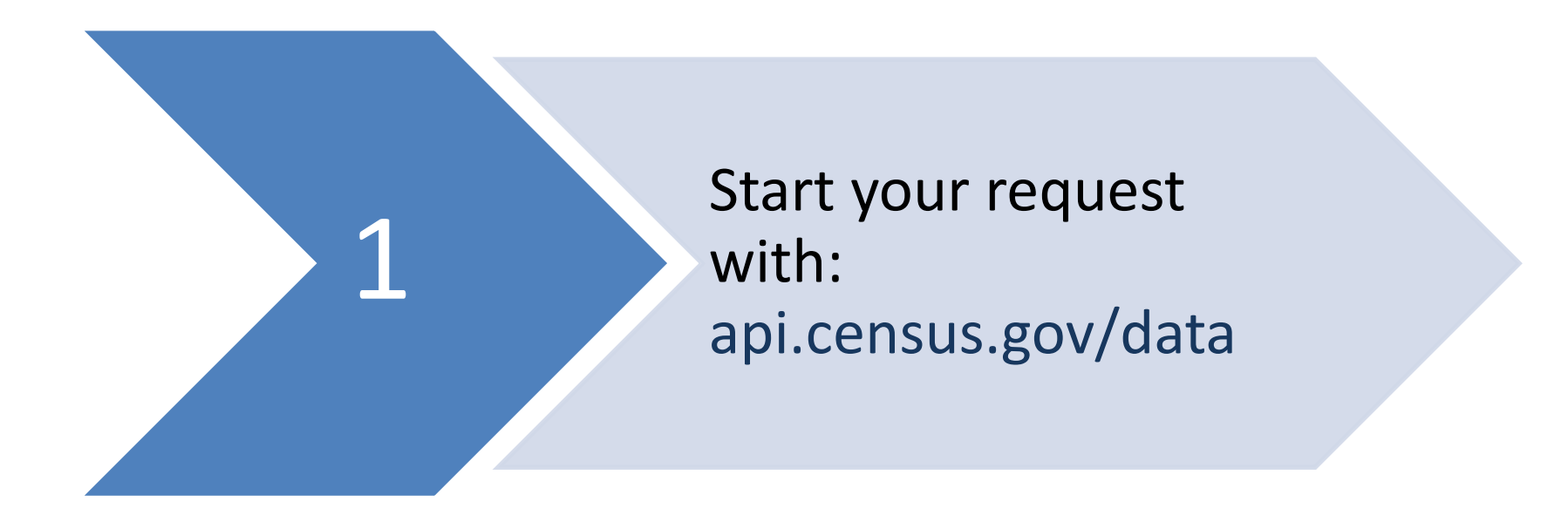

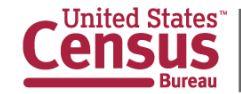

http://api.census.gov/data**/2013**/acs1?get= NAME,B17001\_002E&for=state:\*

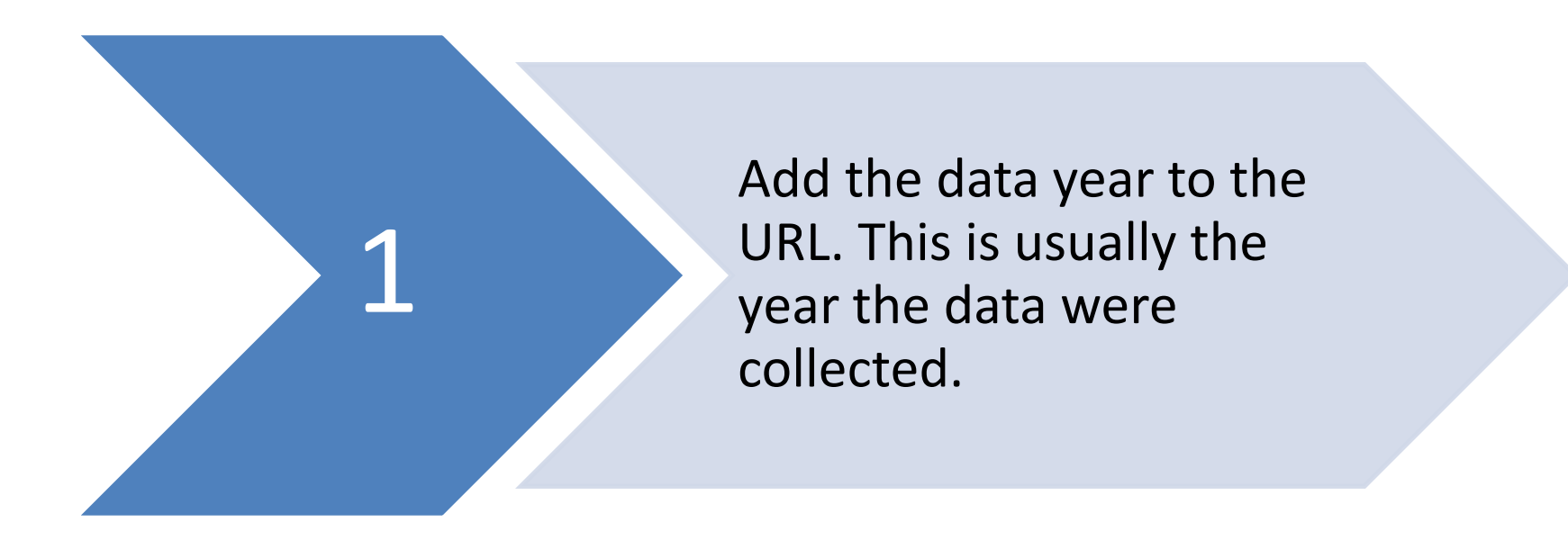

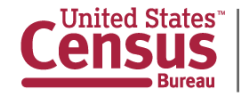

http://api.census.gov/data/2013**/acs1**?get= NAME,B17001\_002E&for=state:\*

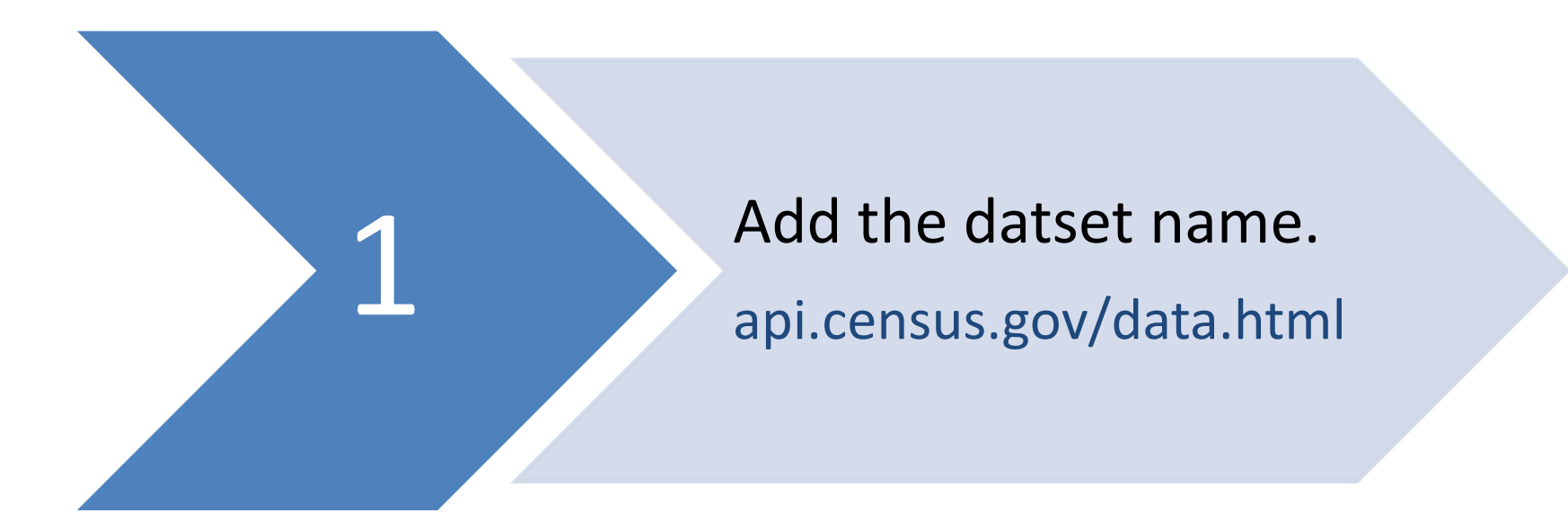

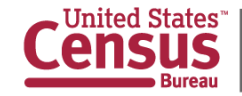

http://api.census.gov/data/2013/acs1**?get=** NAME,B17001\_002E&for=state:\*

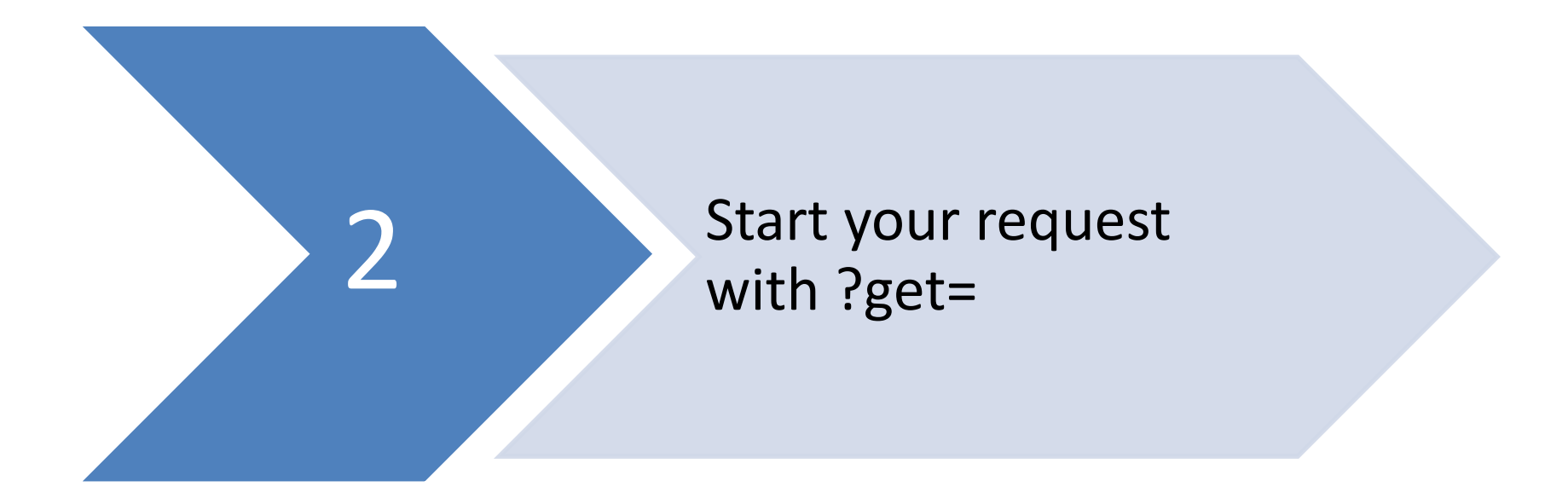

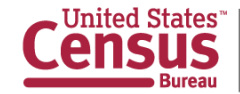

http://api.census.gov/data/2013/acs1?get= **NAME,B17001\_002E**&for=state:\*

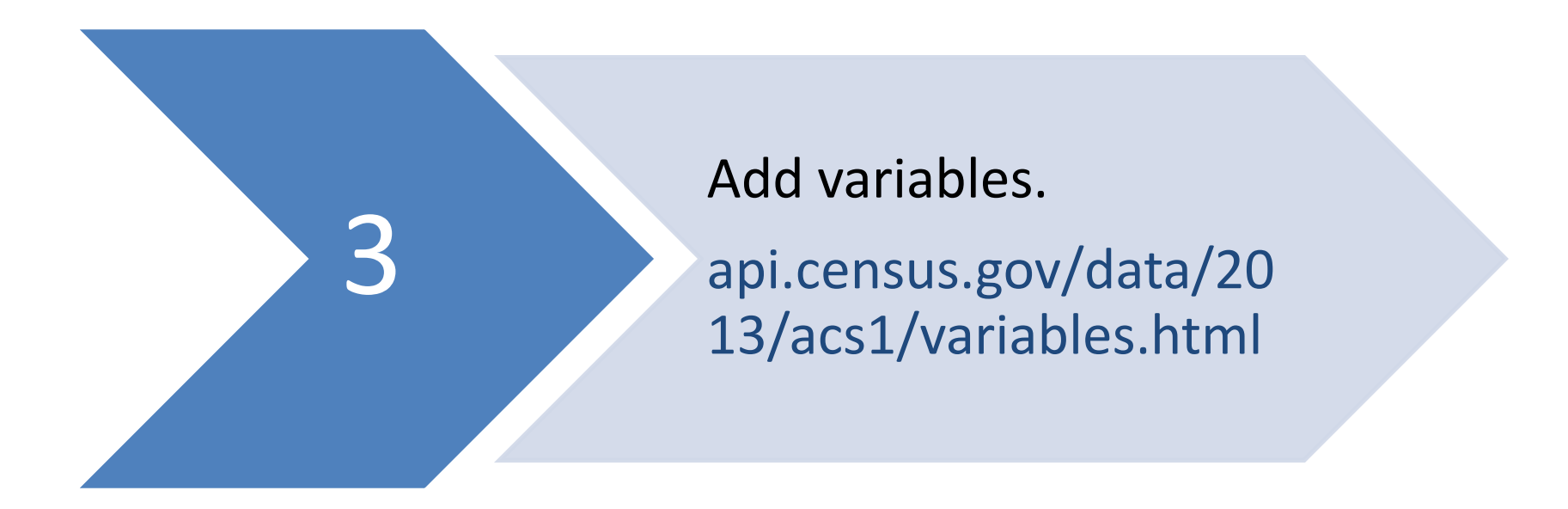

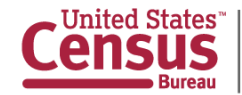

http://api.census.gov/data/2013/acs1?get= NAME,B17001\_002E**&for=state:\***

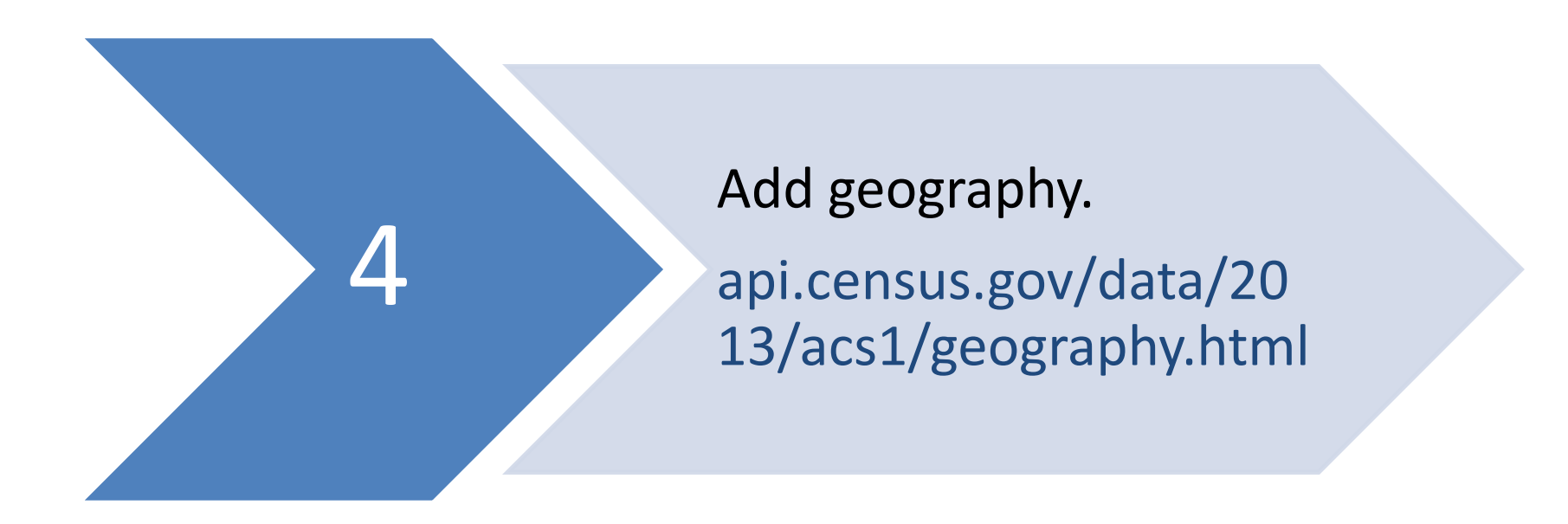

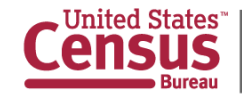

## **Output Format**

```
[["NAME","B17001_002E","state"], 
["Alabama","883371","01"], 
["Alaska","67016","02"], 
["Arizona","1206460","04"], 
["Arkansas","565469","05"], 
["California","6328824","06"],
```
Continued…

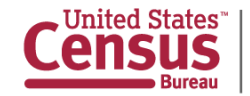

#### **Resources**

**Exercise Developers Page** 

**API Discovery Tool** 

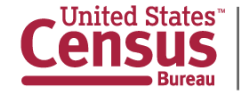

#### **Developers Page**

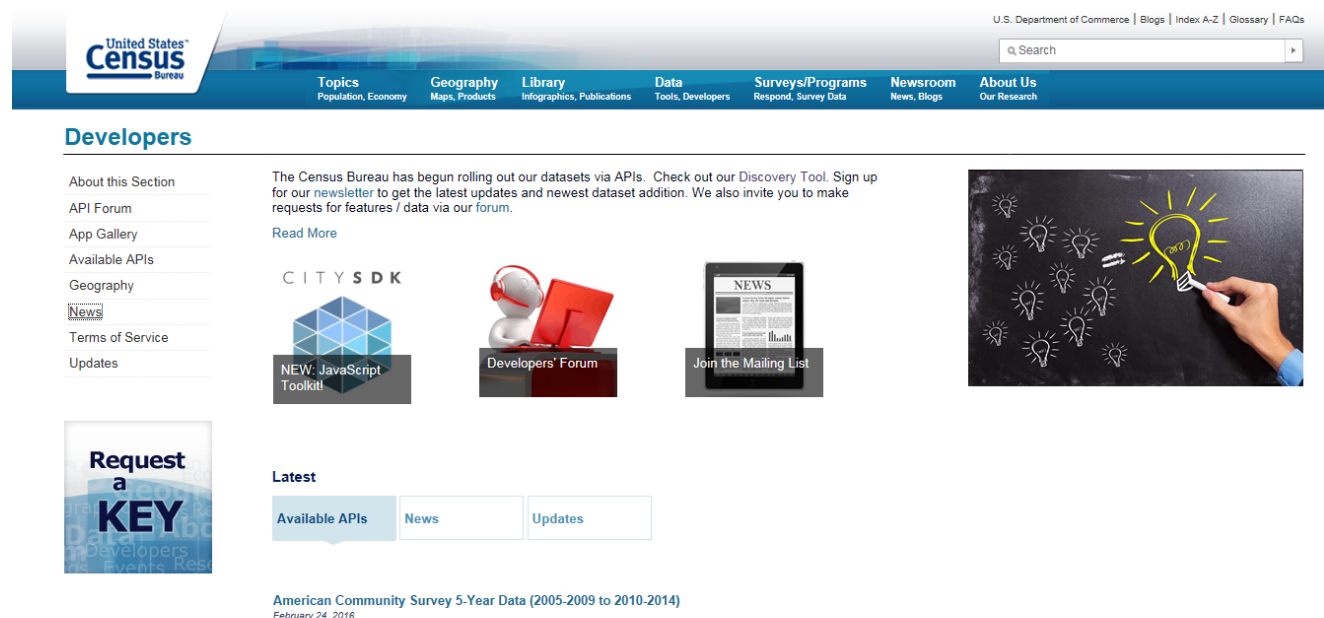

Data available down to the block-group level. Covers a range of topics about social, economic, demographic, and housing characteristics of the U.S. population.

#### **Survey of Business Owners**

February 03, 2016 (Non)employer firms, sales/receipts, payroll, employment, by gender, ethnicity, race, veteran status for states, metro/micropolitan areas, counties and places

#### **County Business Patterns and Nonemployer Statistics (2008-2013)**

January 27, 2016 Annual statistics on U.S. businesses with and without paid employees or payroll at detailed levels of geography and industry. Both surveys use NAICS codes.

**View All Available APIs** 

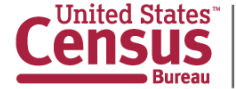

## **Register for a Key**

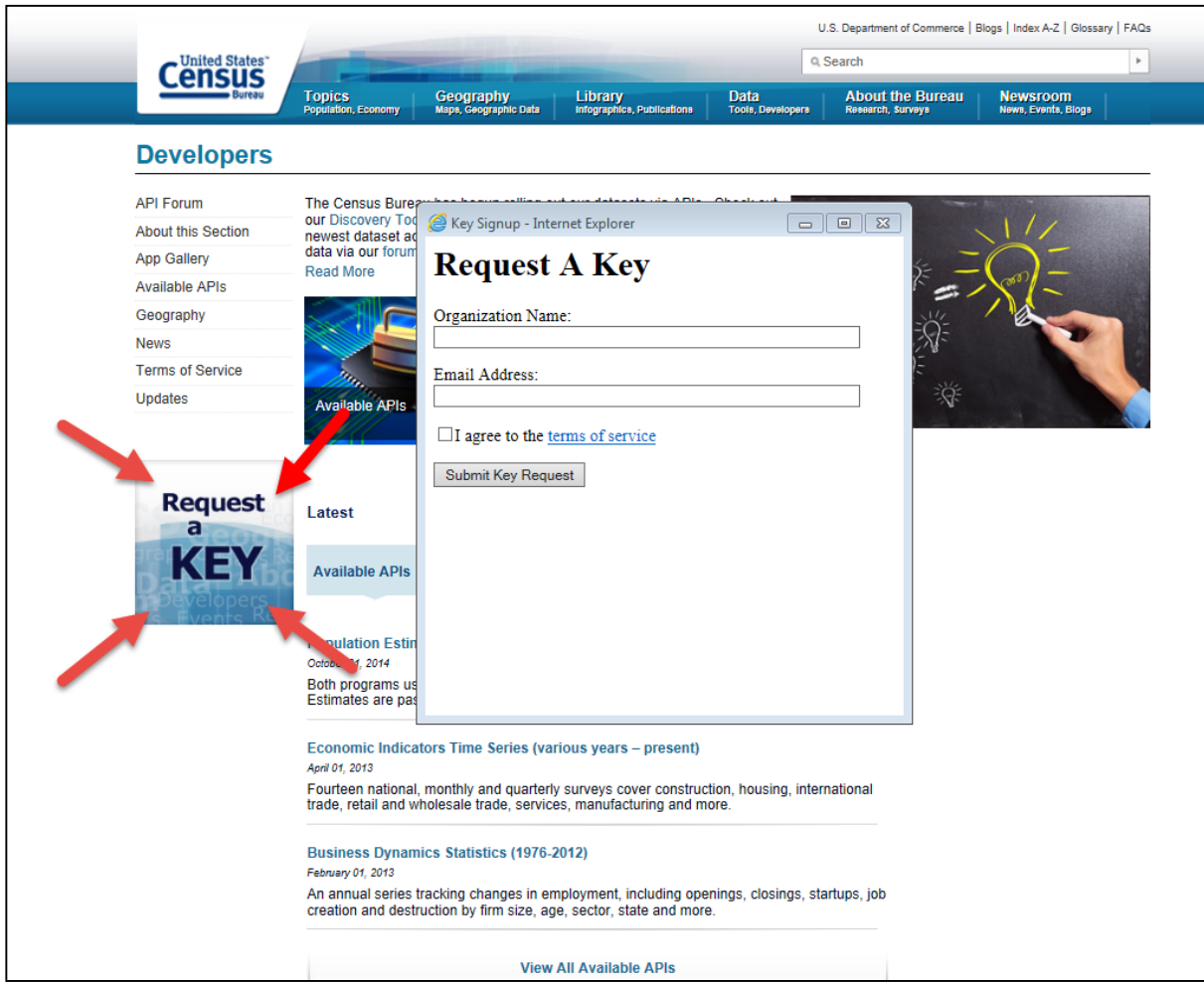

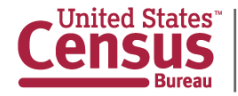

#### **API Discovery Tool**

#### Census API: Datasets in /data and its descendants

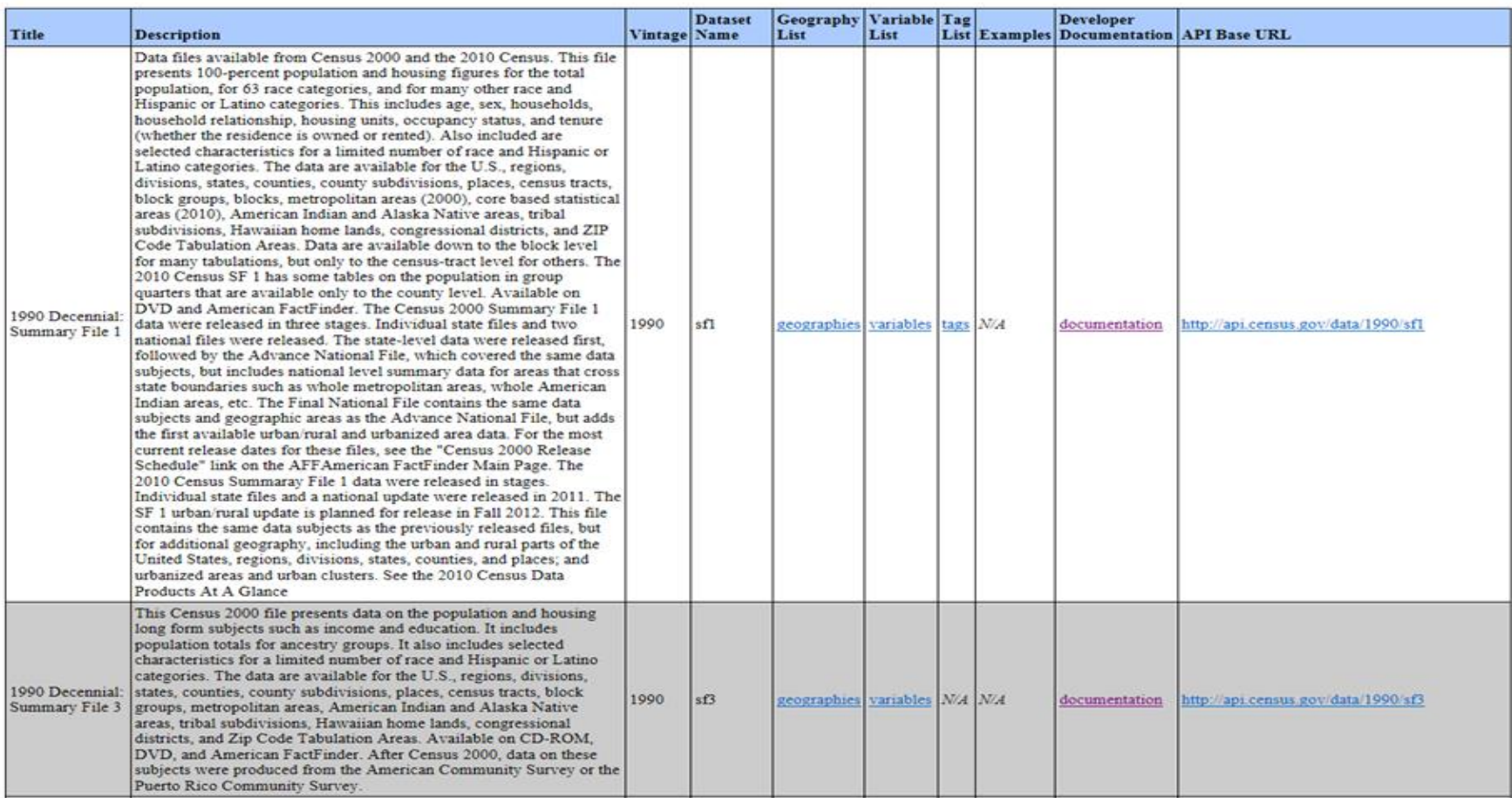

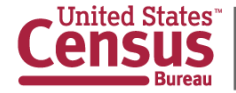

### **Resource Links**

Census Developer Page:

<http://www.census.gov/developers/>

API Discovery Tool:

- <http://api.census.gov/data.html>
- <http://api.census.gov/data.xml>
- http://api.census.gov/data.json

Convert JSON to CSV data:

**<http://www.convertcsv.com/json-to-csv.htm>** 

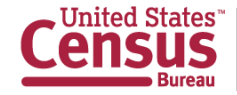

#### **Questions?**

#### Contact: Tammy Anderson [Tammy.S.Anderson@census.gov](mailto:Tammy.S.Anderson@census.gov) 301-763-5247

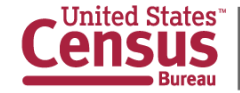